# 11.4 Two-Way Tables

## **Essential Question** How can you read and make a two-way table?

#### **EXPLORATION 1 Reading a Two-Way Table**

**Work with a partner.** You are the manager of a sports shop. The two-way tables show the numbers of soccer T-shirts in stock at your shop at the beginning and end of the selling season. (a) Complete the totals for the rows and columns in each table. (b) How would you alter the number of T-shirts you order for next season? Explain your reasoning.

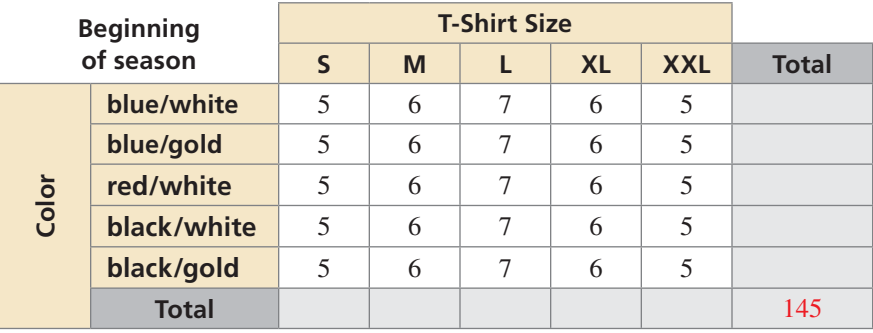

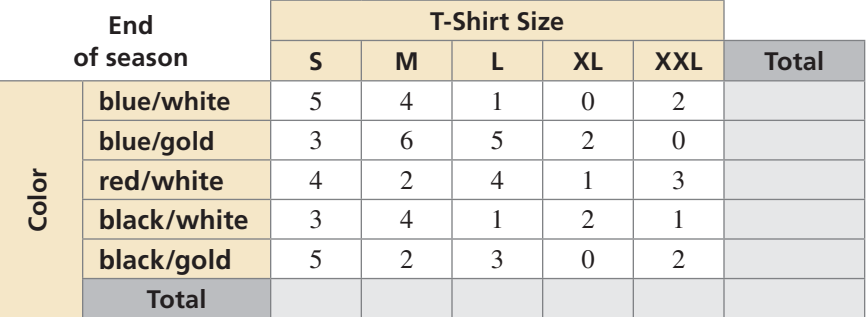

 **Making a Two-Way Table**

## **EXPLORATION 2**

#### **Work with a partner.** The three-dimensional bar graph shows the numbers of hours students work at part-time jobs.

- **a.** Make a two-way table showing the data. Use estimation to find the entries in your table.
- **b.** Write two observations that summarize the data in your table.

#### **Part-Time Jobs of Students at a High School**

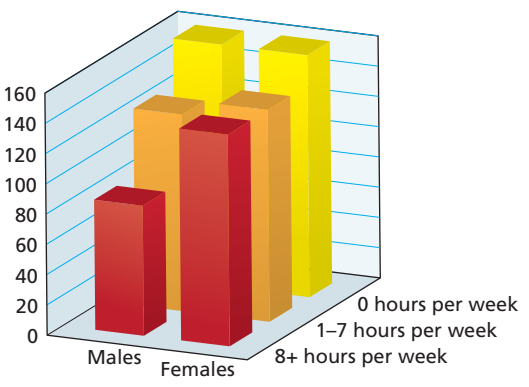

## **Communicate Your Answer**

 **3.** How can you read and make a two-way table?

### **Section 11.4** Two-Way Tables 609

To be proficient in math, you need to identify important quantities and map their relationships using tools such as graphs and two-way tables.

MODELING WITH MATHEMATICS

## Core Vocabulary

two-way table, *p. 610* joint frequency, *p. 610* marginal frequency, *p. 610* joint relative frequency, *p. 611* marginal relative frequency, *p. 611* conditional relative frequency, *p. 612*

### REMEMBER

The frequency of an event is the number of times the event occurs.

### STUDY TIP

The sum of the "total" row should be equal to the sum of the "total" column. Place this sum of the marginal frequencies at the bottom right of your two-way table.

# 11.4 Lesson What You Will Learn

- Find and interpret marginal frequencies.
- Make two-way tables.
- Find relative and conditional relative frequencies.
- Use two-way tables to recognize associations in data.

## **Finding and Interpreting Marginal Frequencies**

A **two-way table** is a frequency table that displays data collected from one source that belong to two different categories. One category of data is represented by rows, and the other is represented by columns. For instance, the two-way table below shows the results of a survey that asked freshmen and sophomores whether they access the Internet using a mobile device, such as a smartphone.

The two categories of data are *class* and *mobile access*. Class is further divided into *freshman* and *sophomore*, and mobile access is further divided into *yes* and *no*.

Each entry in the table is called a **joint frequency**. The sums of the rows and columns in a two-way table are called **marginal frequencies**.

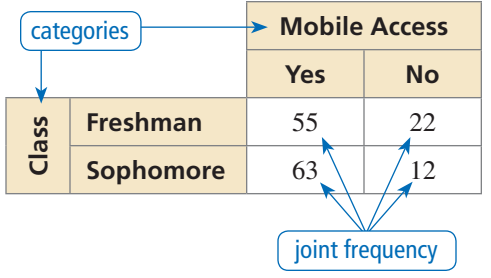

### **EXAMPLE 1**

#### **Finding and Interpreting Marginal Frequencies**

Find and interpret the marginal frequencies for the two-way table above.

### **SOLUTION**

Create a new column and a new row for the marginal frequencies. Then add the entries in each row and column.

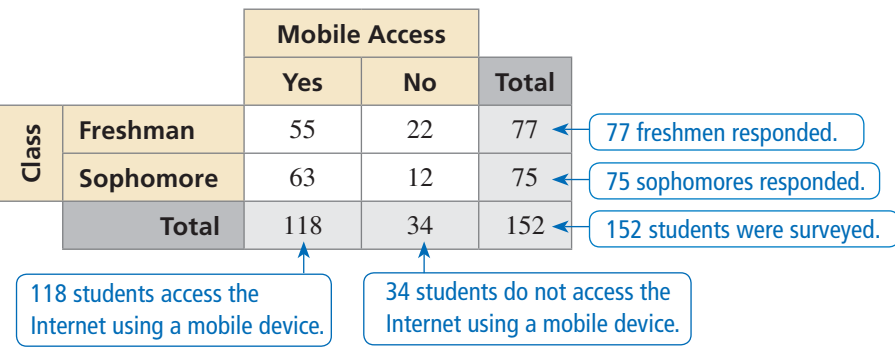

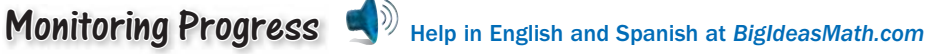

 **1.** You conduct a technology survey to publish on your school's website. You survey students in the school cafeteria about the technological devices they own. The results are shown in the two-way table. Find and interpret the marginal frequencies.

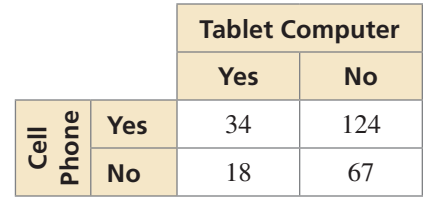

## **Making Two-Way Tables**

#### **EXAMPLE 2**

#### **Making a Two-Way Table**

You conduct a survey that asks 286 students in your freshman class whether they play a sport or a musical instrument. One hundred eighteen of the students play a sport, and 64 of those students play an instrument. Ninety-three of the students do not play a sport or an instrument. Organize the results in a two-way table. Include the marginal frequencies.

#### **SOLUTION**

- **Step 1** Determine the two categories for the table: *sport* and *instrument*.
- **Step 2** Use the given joint and marginal frequencies to fill in parts of the table.
- **Step 3** Use reasoning to find the missing joint and marginal frequencies. For instance, you can conclude that there are  $286 - 118 = 168$ students who do not play a sport, and  $118 - 64 = 54$ students who play a sport but do not play an instrument.

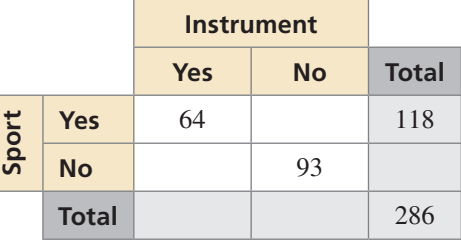

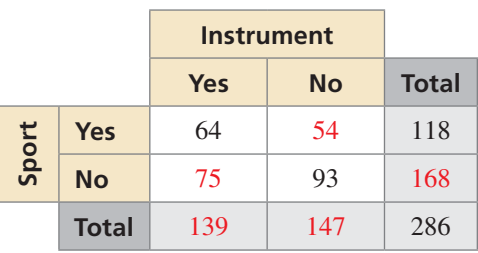

## **Monitoring Progress**  $\Box$ ) Help in English and Spanish at *BigIdeasMath.com*

**2.** You survey students about whether they are getting a summer job. Seventy-five males respond, with 18 of them responding "no." Fifty-seven females respond, with 45 of them responding "yes." Organize the results in a two-way table. Include the marginal frequencies.

### **Finding Relative and Conditional Relative Frequencies**

You can display entries of a two-way table as frequency counts (as in Examples 1 and 2) or as *relative frequencies*.

# **G** Core Concept

#### Relative Frequencies

A **joint relative frequency** is the ratio of a frequency that is not in the "total" row or the "total" column to the total number of values or observations.

A **marginal relative frequency** is the sum of the joint relative frequencies in a row or a column.

When finding relative frequencies in a two-way table, you can use the corresponding decimals or percents.

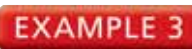

#### **EXAMPLE 3** Finding Relative Frequencies

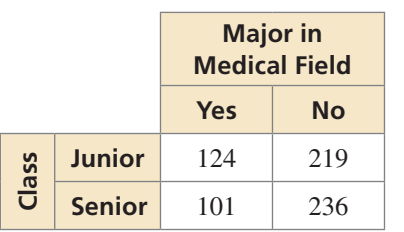

The two-way table shows the results of a survey that asked college-bound high school students whether they plan to major in a medical field. Make a two-way table that shows the joint and marginal relative frequencies.

#### **SOLUTION**

There are  $124 + 219 + 101 + 236 = 680$  students in the survey. To find the joint relative frequencies, divide each frequency by 680. Then find the sum of each row and each column to find the marginal relative frequencies.

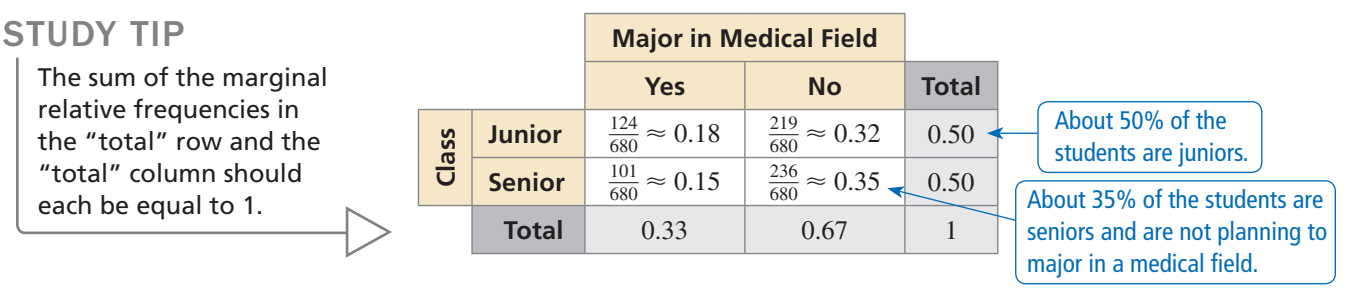

# **G** Core Concept

#### Conditional Relative Frequencies

A **conditional relative frequency** is the ratio of a joint relative frequency to the marginal relative frequency. You can find a conditional relative frequency using a row total or a column total of a two-way table.

### **EXAMPLE 4** Finding Conditional Relative Frequencies

Use the survey results in Example 3 to make a two-way table that shows the conditional relative frequencies based on the column totals.

### **SOLUTION**

Use the marginal relative frequency of each *column* to calculate the conditional relative frequencies.

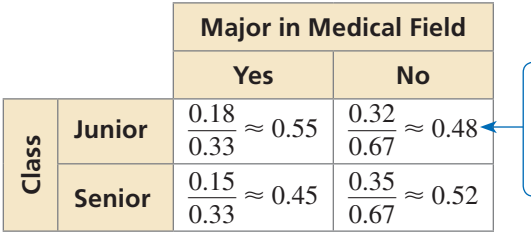

Given that a student is not planning to major in a medical field, the conditional relative frequency that he or she is a junior is about 48%.

## Monitoring Progress **(A)** Help in English and Spanish at *BigIdeasMath.com*

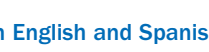

- **3.** Use the survey results in Monitoring Progress Question 2 to make a two-way table that shows the joint and marginal relative frequencies. What percent of students are not getting a summer job?
- **4.** Use the survey results in Example 3 to make a two-way table that shows the conditional relative frequencies based on the row totals. Given that a student is a senior, what is the conditional relative frequency that he or she is planning to major in a medical field?

## STUDY TIP

When you use column totals, the sum of the conditional relative frequencies for each column should be equal to 1.

## **Recognizing Associations in Data**

#### **EXAMPLE 5**

#### **Recognizing Associations in Data**

You survey students and find that 40% exercise regularly, 35% eat fruits and vegetables each day, and 52% do not exercise and do not eat fruits and vegetables each day. Is there an association between exercising regularly and eating fruits and vegetables each day?

#### **SOLUTION**

Use the given information to make a two-way table. Use reasoning to find the missing joint and marginal relative frequencies.

Use conditional relative frequencies based on the column totals to determine whether there is an association. Of the students who exercise regularly, 67.5% eat fruits and vegetables each day. Of the students who do not exercise regularly, only about 13% eat fruits and vegetables each day. It appears that students who exercise regularly are more likely to eat more fruits and vegetables than students who do not exercise regularly.

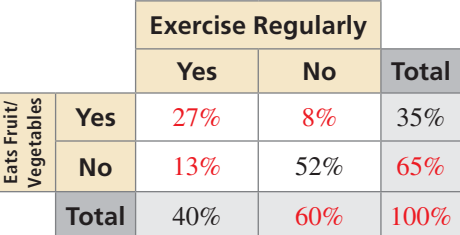

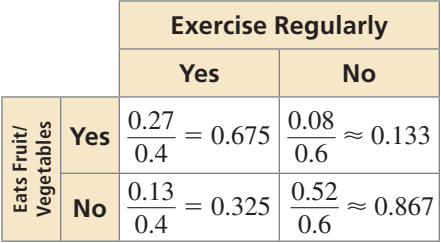

 So, there is an association between exercising regularly and eating fruits and vegetables each day.

You can also find the conditional relative frequencies by dividing each joint frequency by its corresponding column total or row total.

#### **EXAMPLE 6**

#### **Recognizing Associations in Data**

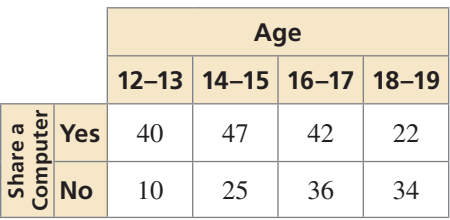

The two-way table shows the results of a survey that asked students whether they share a computer at home with other family members. Is there an association between age and sharing a computer?

#### **SOLUTION**

 Use conditional relative frequencies based on column totals to determine whether there is an association. Based on this sample, 80% of students ages 12–13 share a computer and only about 39% of students ages 18–19 share a computer.

 The table shows that as age increases, students are less likely to share a computer with other family members. So, there is an association.

|  |  | Age       |                                                                                                    |           |           |
|--|--|-----------|----------------------------------------------------------------------------------------------------|-----------|-----------|
|  |  | $12 - 13$ | $14 - 15$                                                                                                    | $16 - 17$ | $18 - 19$ |
|  |  |           | <b>Property 10 Yes</b> $\frac{40}{50} = 0.8$ $\frac{47}{72} \approx 0.65$ $\frac{42}{78} \approx 0.54$ $\frac{22}{56} \approx 0.39$<br><b>Property 10 No</b> $\frac{10}{50} \approx 0.2$ $\frac{25}{72} \approx 0.35$ $\frac{36}{70} \approx 0.46$ $\frac{34}{72} \approx 0.61$ |           |           |
|  |  |           | $\frac{10}{50} \approx 0.2$ $\left  \frac{25}{72} \approx 0.35 \right  \frac{36}{78} \approx 0.46$ $\left  \frac{34}{56} \approx 0.61 \right $                                                                                                    |           |           |

## Monitoring Progress **of the Help in English and Spanish at** *BigIdeasMath.com*

 **5.** Using the results of the survey in Monitoring Progress Question 1, is there an association between owning a tablet computer and owning a cell phone? Explain your reasoning.

# 11.4 Exercises Dynamic Solutions available at *BigIdeasMath.com*

## Vocabulary and Core Concept Check

- **1. COMPLETE THE SENTENCE** Each entry in a two-way table is called  $a(n)$
- **2.** WRITING When is it appropriate to use a two-way table to organize data?
- **3. VOCABULARY** Explain the relationship between joint relative frequencies, marginal relative frequencies, and conditional relative frequencies.
- **4. WRITING** Describe two ways you can find conditional relative frequencies.

## Monitoring Progress and Modeling with Mathematics

**You conduct a survey that asks 346 students whether they buy lunch at school. In Exercises 5–8, use the results of the survey shown in the two-way table.** 

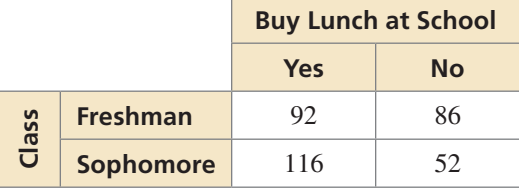

- **5.** How many freshmen were surveyed?
- **6.** How many sophomores were surveyed?
- **7.** How many students buy lunch at school?
- **8.** How many students do not buy lunch at school?

#### In Exercises 9 and 10, find and interpret the marginal **frequencies.** *(See Example 1.)*

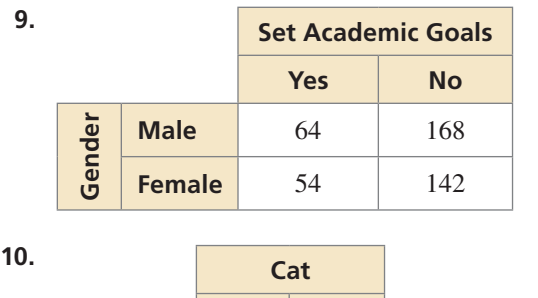

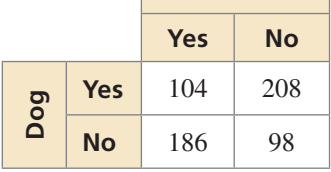

**11. USING TWO-WAY TABLES** You conduct a survey that asks students whether they plan to participate in school spirit week. The results are shown in the two-way table. Find and interpret the marginal frequencies.

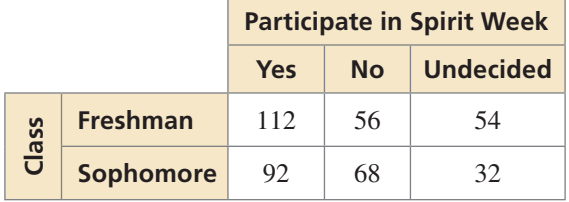

12. **USING TWO-WAY TABLES** You conduct a survey that asks college-bound high school seniors about the type of degree they plan to receive. The results are shown in the two-way table. Find and interpret the marginal frequencies.

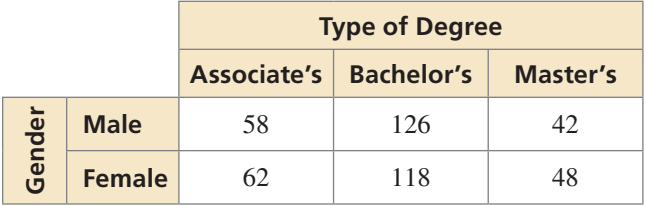

USING STRUCTURE **In Exercises 13 and 14, complete the two-way table.**

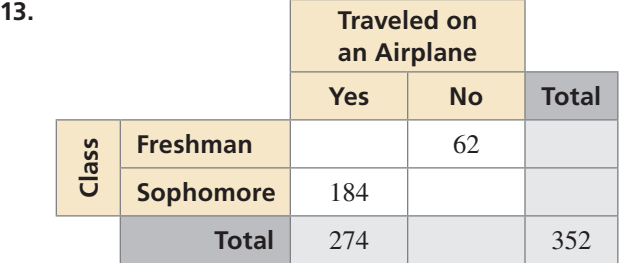

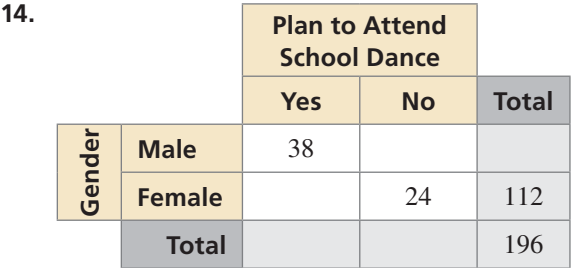

- **15. MAKING TWO-WAY TABLES** You conduct a survey that asks 245 students in your school whether they have taken a Spanish or a French class. One hundred nine of the students have taken a Spanish class, and 45 of those students have taken a French class. Eighty-two of the students have not taken a Spanish or a French class. Organize the results in a two-way table. Include the marginal frequencies. *(See Example 2.)*
- 16. MAKING TWO-WAY TABLES A car dealership has 98 cars on its lot. Fifty-five of the cars are new. Of the new cars, 36 are domestic cars. There are 15 used foreign cars on the lot. Organize this information in a two-way table. Include the marginal frequencies.

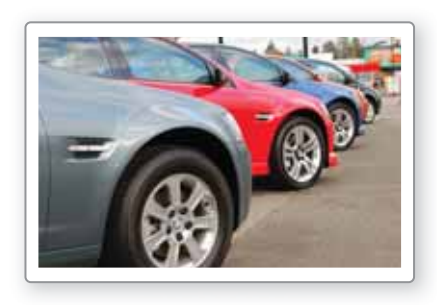

**In Exercises 17 and 18, make a two-way table that shows the joint and marginal relative frequencies.** *(See Example 3.)*

**17. Exercise Preference Aerobic Anaerobic Gender Male** 88 104 **Female** 96 62

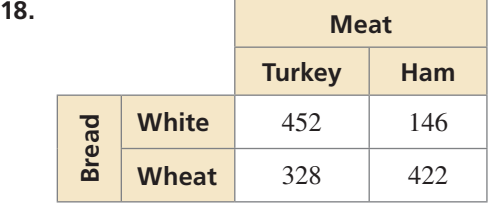

- 19. **USING TWO-WAY TABLES** Refer to Exercise 17. What percent of students prefer aerobic exercise? What percent of students are males who prefer anaerobic exercise?
- **20.** USING TWO-WAY TABLES Refer to Exercise 18. What percent of the sandwiches are on wheat bread? What percent of the sandwiches are turkey on white bread?

ERROR ANALYSIS **In Exercises 21 and 22, describe and correct the error in using the two-way table.**

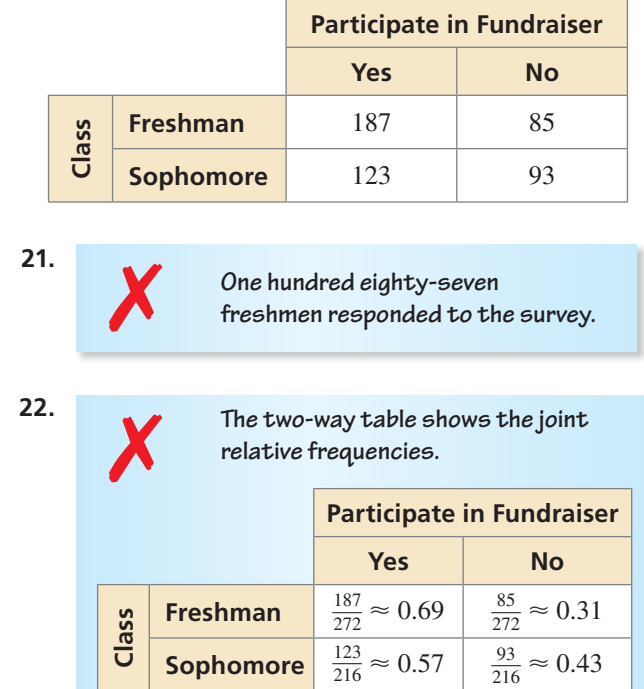

**23. USING TWO-WAY TABLES** A company is hosting an event for its employees to celebrate the end of the year. It asks the employees whether they prefer a lunch event or a dinner event. It also asks whether they prefer a catered event or a potluck. The results are shown in the two-way table. Make a two-way table that shows the conditional relative frequencies based on the row totals. Given that an employee prefers a lunch event, what is the conditional relative frequency that he or she prefers a catered event? *(See Example 4.)*

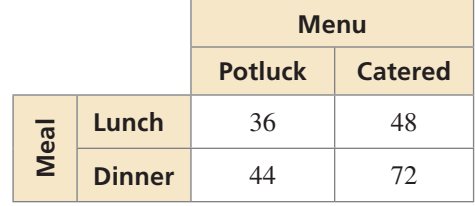

 **24.** USING TWO-WAY TABLES The two-way table shows the results of a survey that asked students about their preference for a new school mascot. Make a two-way table that shows the conditional relative frequencies based on the column totals. Given that a student prefers a hawk as a mascot, what is the conditional relative frequency that he or she prefers a cartoon mascot?

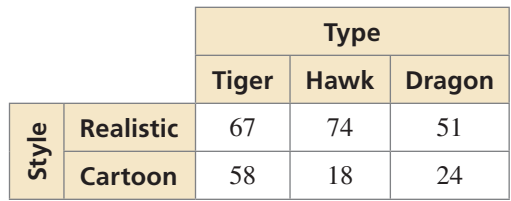

- **25.** ANALYZING TWO-WAY TABLES You survey college-bound seniors and find that  $85\%$  plan to live on campus, 35% plan to have a car while at college, and 5% plan to live off campus and not have a car. Is there an association between living on campus and having a car at college? Explain. *(See Example 5.)*
- 26. **ANALYZING TWO-WAY TABLES** You survey students and find that 70% watch sports on TV, 48% participate

in a sport, and 16% do not watch sports on TV or participate in a sport. Is there an association between participating in a sport and watching sports on TV? Explain.

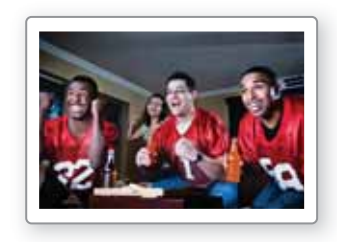

**27.** ANALYZING TWO-WAY TABLES The two-way table shows the results of a survey that asked adults whether they participate in recreational skiing. Is there an association between age and recreational skiing? *(See Example 6.)*

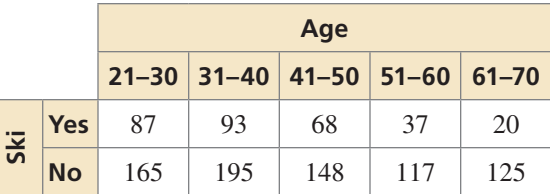

- **28.** ANALYZING TWO-WAY TABLES Refer to Exercise 12. Is there an association between gender and type of degree? Explain.
- **29.** WRITING Compare Venn diagrams and two-way tables.
- **30.** HOW DO YOU SEE IT? The graph shows the results of a survey that asked students about their favorite movie genre.

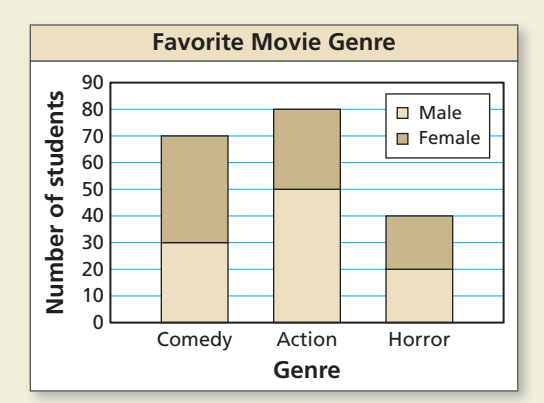

- **a.** Display the given information in a two-way table.
- **b.** Which of the data displays do you prefer? Explain.
- **31. PROBLEM SOLVING** A box office sells 1809 tickets to a play, 800 of which are for the main floor. The tickets consist of  $2x + y$  adult tickets on the main floor,

*x* − 40 child tickets on the main floor,  $x + 2y$  adult tickets in the balcony, and  $3x - y - 80$  child tickets in the balcony.

- **a.** Organize this information in a two-way table.
- **b.** Find the values of *x* and *y.*
- **c.** What percent of tickets are adult tickets?
- **d.** What percent of child tickets are balcony tickets?
- **32. THOUGHT PROVOKING** Compare "one-way tables" and "two-way tables." Is it possible to have a "threeway table?" If so, give an example of a three-way table.

## Maintaining Mathematical Proficiency Reviewing what you learned in previous grades and lessons

**Tell whether the table of values represents a** *linear***, an** *exponential***, or a** *quadratic* **function.** *(Section 8.6)*

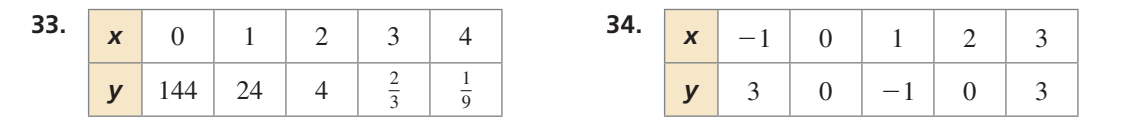